# How the Global File System uses Dlock

Kenneth W. Preslan

Parallel Computer Systems Laboratory University of Minnesota http://gfs.lcse.umn.edu

September 16, 1998

# Outline

- 1. Short Description of GFS
- 2. Why Dlocks?
- - Locking
	- carbon contracts and contracts are contracted and contract of the contracts of the contract of the contract of
	- Crash Recovery
- 4. New Features
	-
	-
	-
- 5. Summary

#### What is GFS?

- GFS is a Shared-Disk lesystem for Fibre Channel
- GFS is Symmetric (No File Manager)
- Currently implemented on Irix and Linux
- Two parts in the second contract of the second contract of the second contract of the second contract of the s
	- 1. The Network Storage Pool Driver
	- 2. The File System
- Uses an earlier implementation of Dlock on Seagate drives

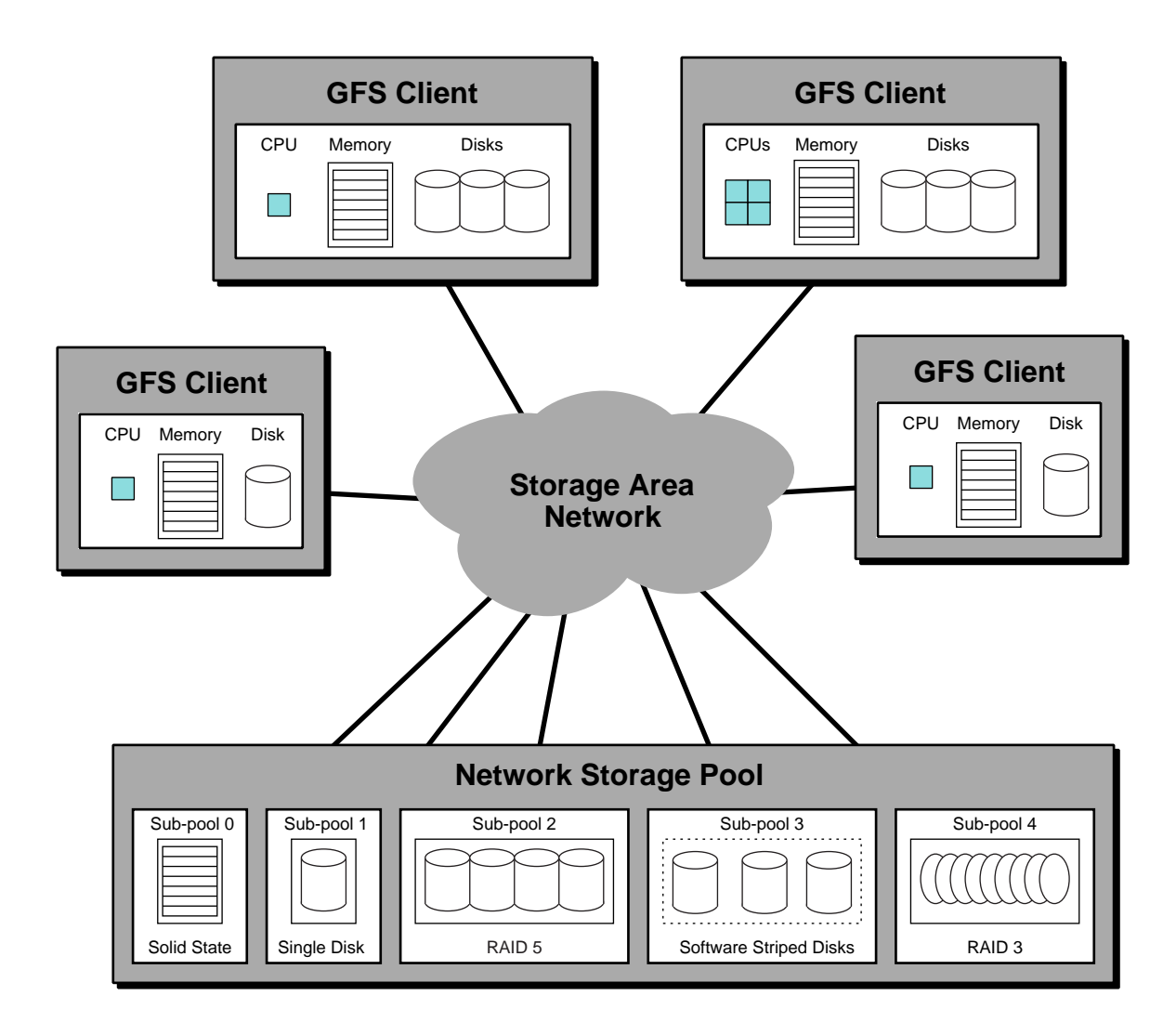

#### Pool

- Provides an uniform address space of data blocks and Dlocks to the FS.
- FS and translates them into SCSI Dlock
- Handles retries if the lock is busy, lock timeouts, and lock resets

### The File System

- Very similar to a local lesystem, but with locks for consistency
- Each client is in charge ofkeeping the metadata consistent as it writes data
- Handles deadlock avoidance, caching, crash recovery

#### Why Dlocks?

- SCSI devices are more reliable than most hosts
- Locks can be distributed across many disks without the complexity of DLMs
- Dlocks are faster in the firmware of a drive than on a general purpose computer
- Dlocks aren't connected to any particular part of the medium. A Dlock on one device can be used to lock data blocks on another device. What each lock represents it totally up to the initiators using it.

## Current GFS

- Uses a early version of the Dlock Spec { no shared locks, lock timeout, or World Wide **Names**
- Implemented on Irix and Linux
- GNU GPL source on http://gfs.lcse.umn.edu

### Locking

- Dlocks are used to perform mutual exclusion when metadata is updated.
- One Lock for the Superblock, Root Inode, and Rename Lock
- One Lock for each Resource Group (bitmaps)
- Each Inode hashes to a Dlock { Many to one mapping
- Dlocks are only held for short read-modifywrite operations.

# Caching

- Dlocks provide a means of validating clientheld caches of data
- Two types of University and University and University actions of University and University and University and
	- 1. Unlock  $-$  Regular unlock
	- 2. Unlock Increment Increment the lock's Version Number
- Operations that change metadata on disk use Unlock Increment
- Read-only operations use Unlock

## Caching

- Each Lock action returns the version number for that lock.
- Clients compare the version number returned from a lock action with the version number from when they last held the lock.
- If the two version numbers match, the cache

# Caching - Example

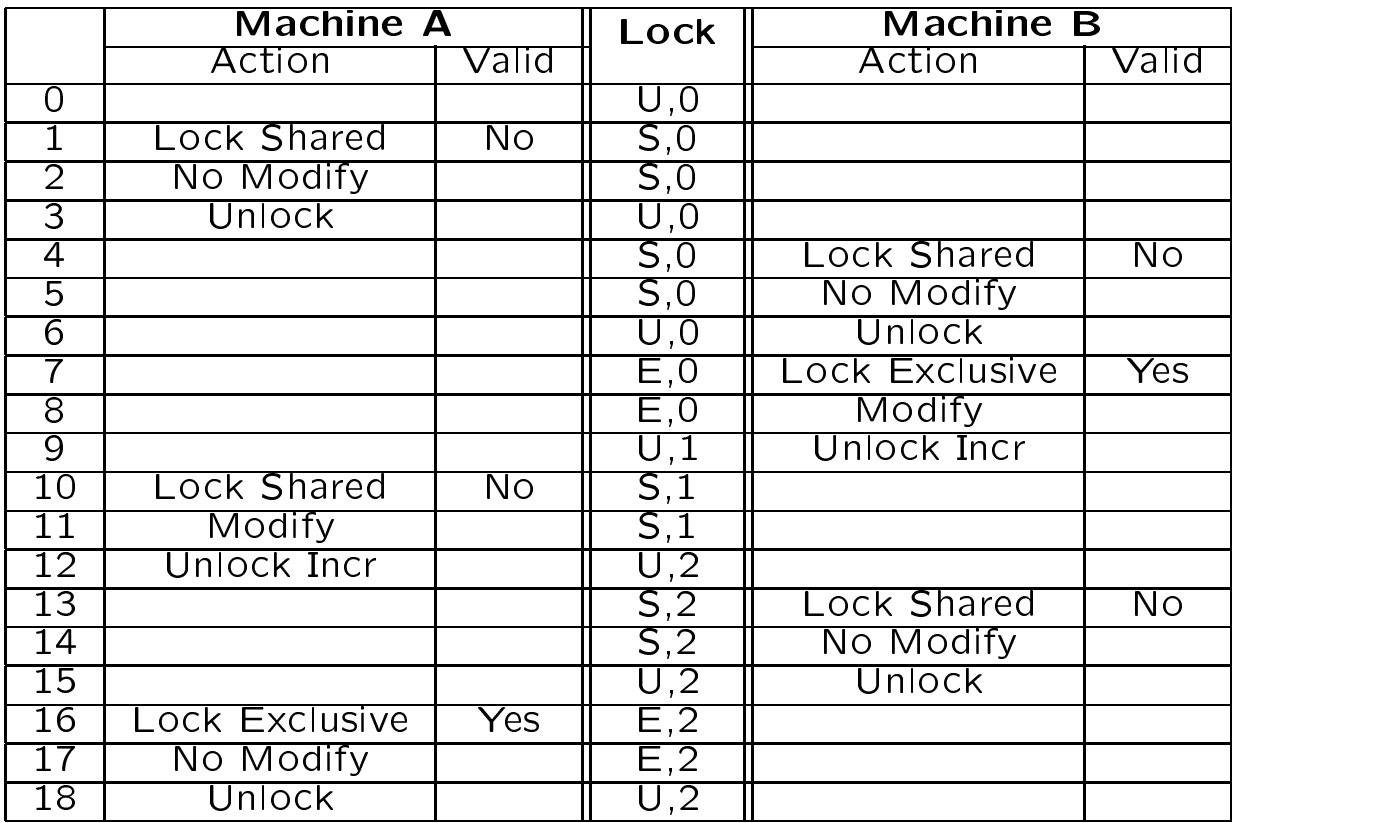

### Crash Recovery

- holding a lock crashes
- Currently, GFS does this by repeatedly polling the lock
- $\bullet$  If the version number doesn't change for a set amount of time, it is assumed that a client has crashed.
- The lock is then reset and the FS can invoke a recovery routine.

# Areas of improvement for GFS

- The current GFS implementation works, which would be a contract of the current current current current current of the current current current current current current current current current current current current current but there are areas for improvements
- GFS currently doesn't do any write caching.
- Some locks (like the root inode lock) are read a lot, but not written.
- Online recovery is hard

#### Dlocks are held longer

- Instead of a Dlock being acquired and released each operation, it is held for a long period of time.
- while the local ispos-caching ispos-caching ispos-caching ispos-caching ispos-caching ispos-caching ispos-caching ispossible.
- write-caching makes a journal-ed or log-caching makes a journal-ed or log-caching makes a journal-ed or log-ca structured file system efficient.
- The extension involved in the latency involved in get-latency involved in get-latency in get-latency in get-la ting a Dlock is lessened.
- But, this breaks our recovery scheme. A Dlock isn't constantly being locked an unlocked, how do we know when it is held by a failed initiator?
- But, if some other client has a lock and is holding it for a long time, how do we get  $it$ ?

### Dlock Timeouts

- Dlocks time out (and become unlocked) if they are left idle for too long
- Allthat is required to recover from a failed client is to keep retrying the lock until it succeeds.
- when a local action succeeds, a local action succeeds, a local action succeeds, a local action succeeds, a loc back letting the client know whether or not the lock was expired.
- A touch lock command exists that lets a client reset the timeout on one of its locks.
- A client failure on a infrequently used Dlock is automatically detected

#### World Wide Names

- when a lock communication is a local communication of World fails, a list of World fails, a list of World fails Wide Names is returned to the client.
- Each WWN belongs to a client that is currently holding the lock
- other clients to release it.
- Allows arbitrary crash detection algorithms.

#### Reader/Writer Locks

- Locks are acquired in one of two modes: Shared or Exclusive
- A shared lock can be held by multiple clients that all want to read  $-$  but not write data.
- An exclusive lock is held by a client that wants to write.
- Locks that are read a lot, but seldom changed (like the root directory) can be held as shared locks to reduce congestion

### Summary

- GFS has been implemented using a early Dlock Specification
- GFS shows that it is possible to implement a shared-disk filesystem without having to rely on a centralized file manager.
- Future version will eciently scale from a multiple machine cluster down to a single client.
- Dlocks provide a robust, distributed locking mechanism.